## **UMG 806 - Allgemein**

## **Identifikation**

**Name des Gerätes:** Geben Sie den frei wählbaren Gerätenamen ein (max. 255 Zeichen).

**Beschreibung des Gerätes:** Geben Sie, wenn gewünscht, eine frei wählbare Beschreibung des Gerätes ein (max. 255 Zeichen).

## **Werte setzen**

Setzen Sie hier Verbrauchswerte für die einzelnen Phasen sowie für die Summe der Phasen L1 bis L3.

**Eingang auswählen:** Wählen Sie die einzustellende Phase aus. Möglich sind L1, L2, L3 und Summe L1..L3.

**Wertetyp auswählen:** Wählen Sie aus zwischen

- Kapazitive Blindarbeit
- Scheinarbeit
- Bezogene Wirkarbeit
- Induktive Blindarbeit
- Gelieferte Wirkarbeit

**Wert bearbeiten:** Geben Sie hier die Werte inklusive Nachkommastellen ein.

Die Einheit wird automatisch durch den zuvor ausgewählten **Wertetyp** g esetzt.

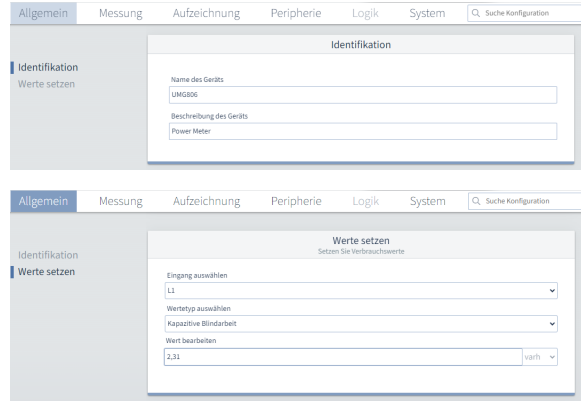